<sup>Документ подисан подговорению й подпись и и выс<mark>шего образования российской федерации</mark></sup> Должность: Проректо**Р клеральное тосударственн**ое автономное образовательное учреждение **высшего образования** <sup>у</sup>никальный проа**ндий инскледовательский технологический университет «МИСИС»** Информация о владельце: ФИО: Исаев Игорь Магомедович Дата подписания: 28.08.2023 14:46:07 d7a26b9e8ca85e98ec3de2eb454b4659d061f249

## Рабочая программа дисциплины (модуля)

# **Программно-аппаратные платформы корпоративных информационных систем**

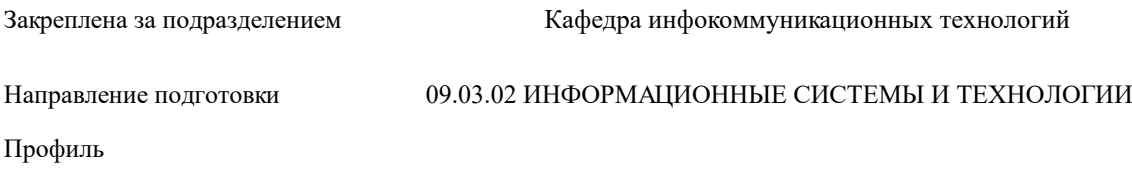

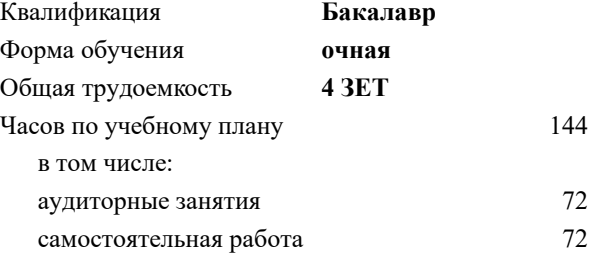

зачет с оценкой 8 Формы контроля в семестрах:

#### **Распределение часов дисциплины по семестрам**

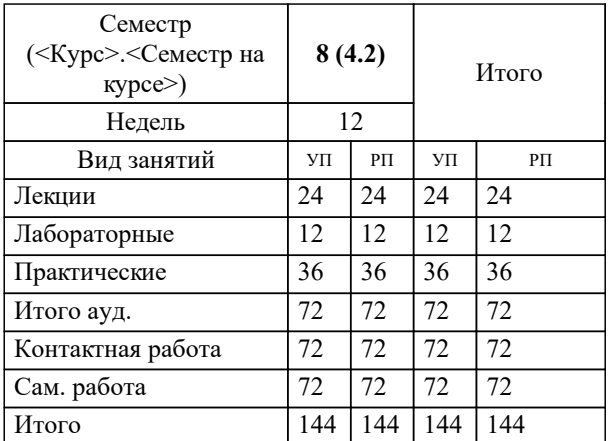

Программу составил(и): *к.т.н., доц., Жердев А.А,*

### **Программно-аппаратные платформы корпоративных информационных систем** Рабочая программа

Разработана в соответствии с ОС ВО:

Самостоятельно устанавливаемый образовательный стандарт высшего образования - бакалавриат Федеральное государственное автономное образовательное учреждение высшего образования «Национальный исследовательский технологический университет «МИСиС» по направлению подготовки 09.03.02 ИНФОРМАЦИОННЫЕ СИСТЕМЫ И ТЕХНОЛОГИИ (приказ от 02.04.2021 г. № 119 о.в.)

Составлена на основании учебного плана:

09.03.02 Информационные системы и технологии, 09.03.02-БИСТ-23.plx , утвержденного Ученым советом НИТУ МИСИС в составе соответствующей ОПОП ВО 22.06.2023, протокол № 5-23

#### Утверждена в составе ОПОП ВО:

09.03.02 Информационные системы и технологии, , утвержденной Ученым советом НИТУ МИСИС 22.06.2023, протокол № 5-23

**Кафедра инфокоммуникационных технологий** Рабочая программа одобрена на заседании

Протокол от 12.04.2023 г., №9

Руководитель подразделения Кузнецова Ксения Александровна

#### 1. ЦЕЛИ ОСВОЕНИЯ

1.1 Формирование у обучающихся представлений об архитектуре корпоративных информационных систем (КИС), методах проектирования КИС, знаний организационно-функциональной структуры предприятия, методов и алгоритмов управления производственным предприятием, умений применять методы проектирования компонентов системной архитектуры при разработке корпоративных информационных систем (КИС).

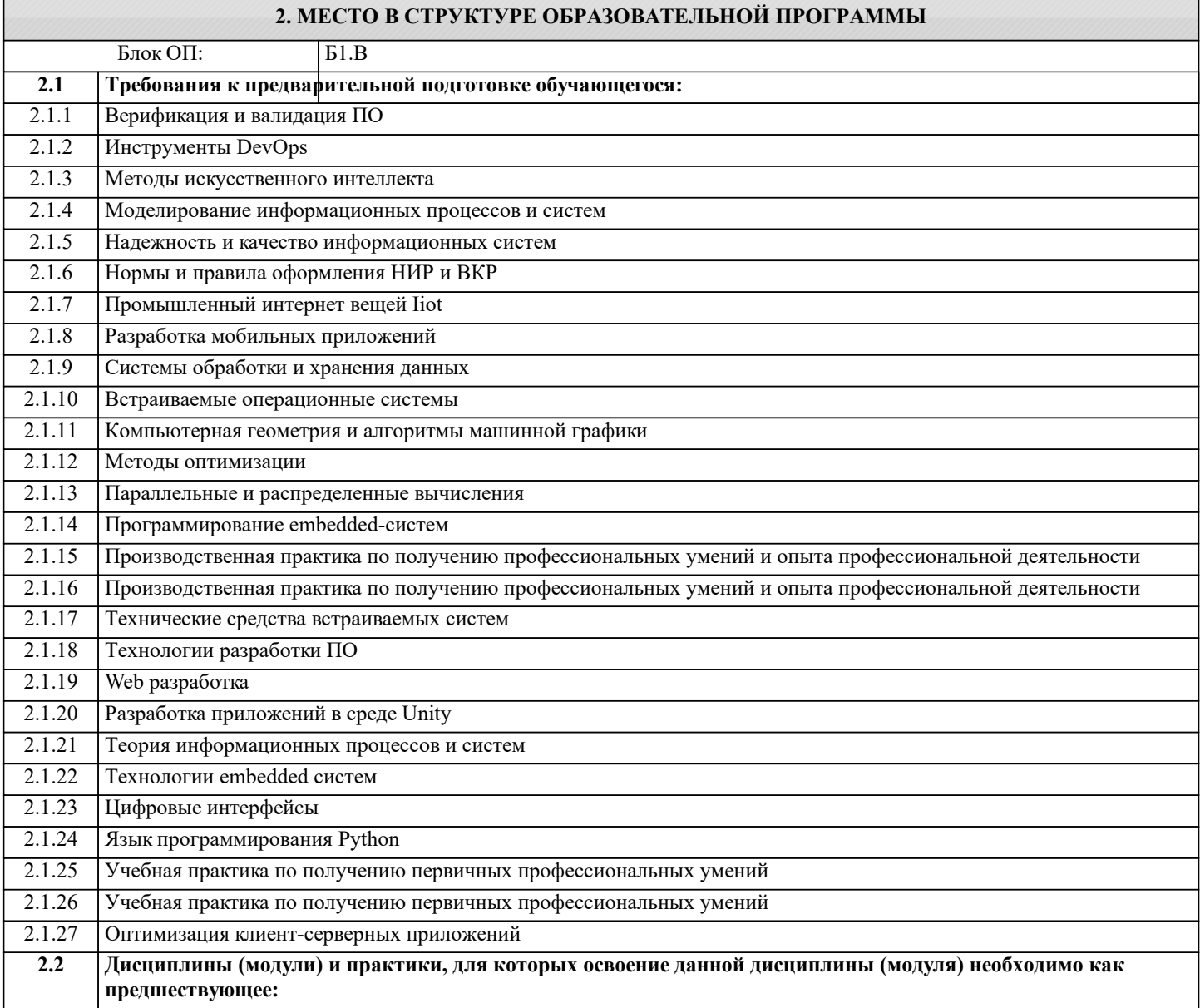

#### 3. РЕЗУЛЬТАТЫ ОБУЧЕНИЯ ПО ЛИСПИПЛИНЕ, СООТНЕСЕННЫЕ С ФОРМИРУЕМЫМИ **КОМПЕТЕНЦИЯМИ**

ОПК-7: Способен осуществлять моделирование, анализ и эксперименты в целях проведения исследований проектных решений, осуществлять выбор платформ и инструментальных программно-аппаратных средств для реализации информационных систем

Знать:

ОПК-7-31 Основные отраслевые стандарты корпоративных информационных систем и используемые технологии

ПК-1: Способность создавать (модифицировать) и сопровождать информационные системы и инфокоммуникационные технологии цифровой экономики

Уметь:

ПК-1-У1 Выбирать подходящие ERP-системы и их модули для решения отдельных задач профессиональной деятельности

Владеть:

ПК-1-В1 Навыками разработки модулей ERP-систем на базе платформы 1С Предприятие

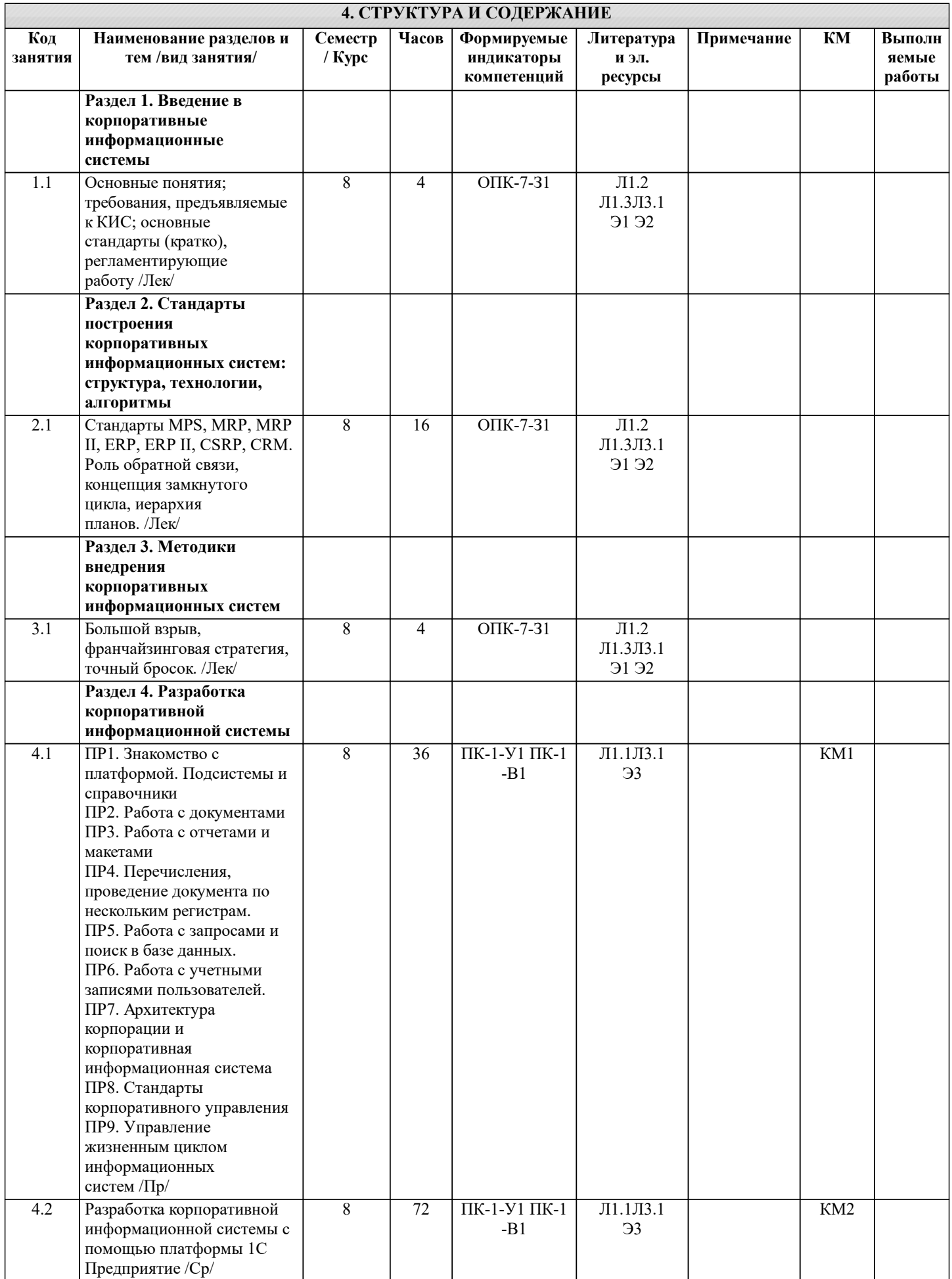

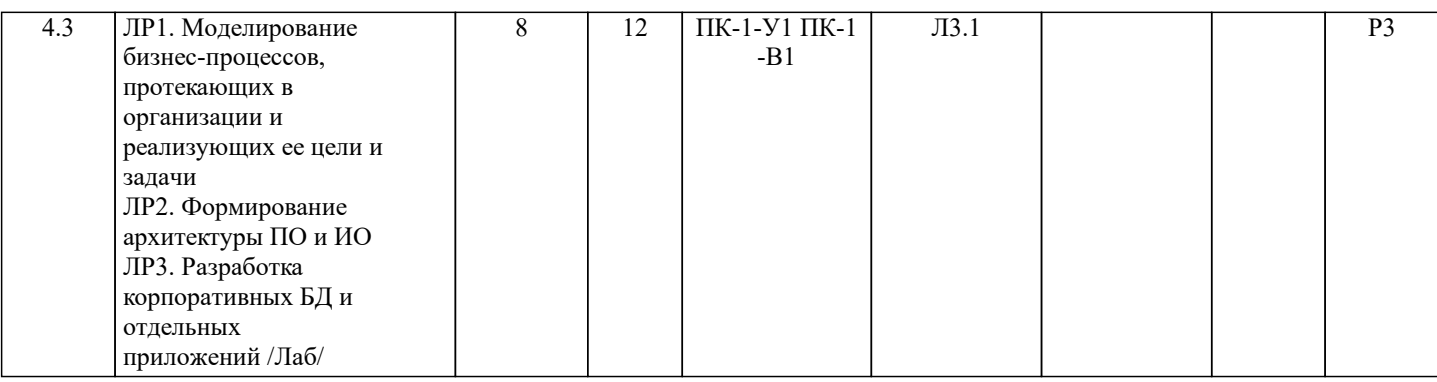

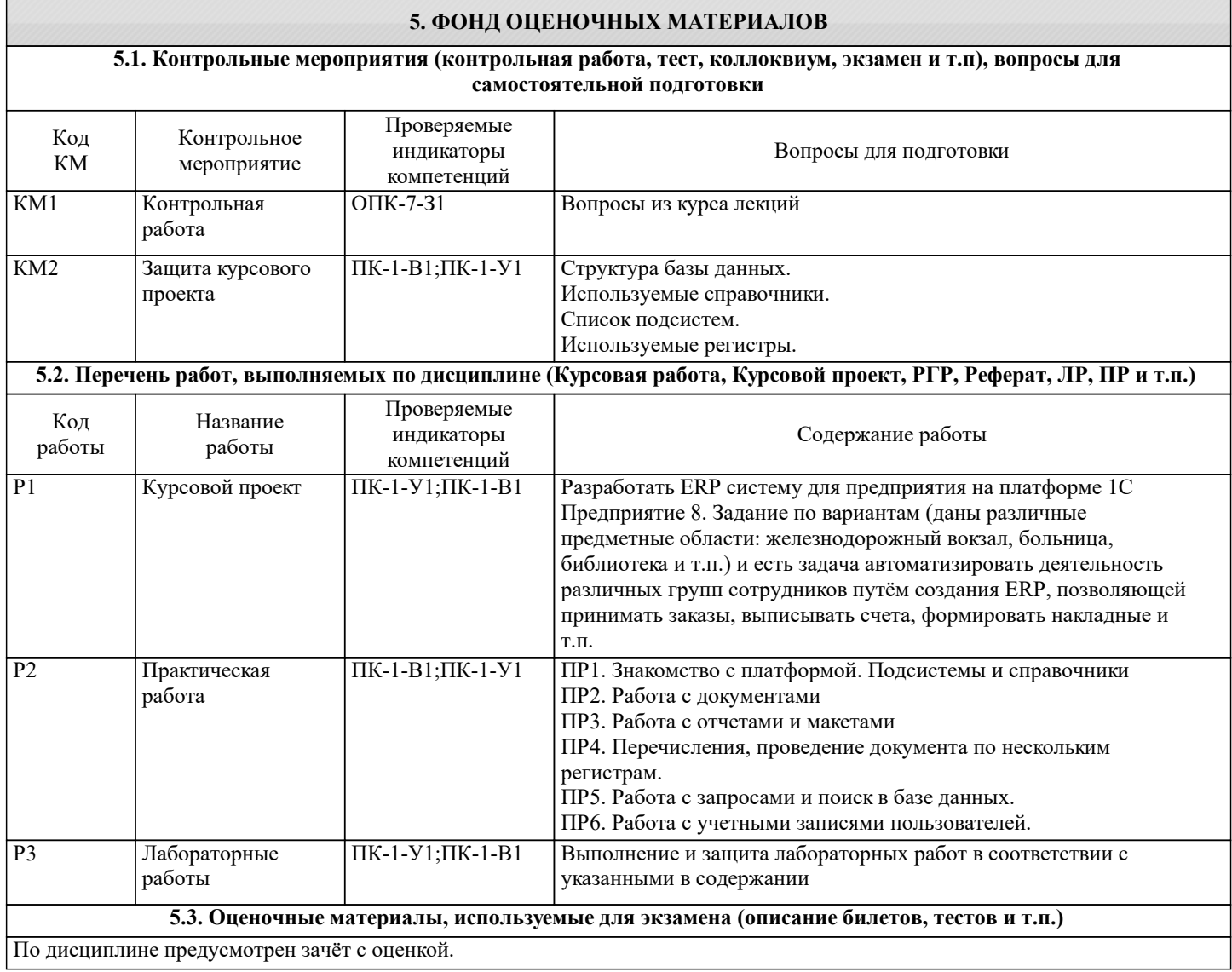

#### **5.4. Методика оценки освоения дисциплины (модуля, практики. НИР)**

-полиграфический комплекс

РГЭУ (РИНХ), 2018

Для оценки уровня достижения студентами компетенций, формируемых в процессе обучения, используются следующие критерии: • недостаточный (компетенция не сформирована) «Неудовлетворительно»; • пороговый (компетенция сформирована) «Удовлетворительно»; • продвинутый (компетенция сформирована) «Хорошо»; • высокий (компетенция сформирована) «Отлично». Приведем описание критериев. «Неудовлетворительно» Обучающийся демонстрирует: - существенные пробелы в знаниях учебного материала; - допускаются принципиальные ошибки при ответе на основные вопросы учебного курса, отсутствует знание и понимание основных понятий и категорий; - непонимание сущности дополнительных вопросов в рамках защиты выполненных работ; - отсутствие умения выполнять практические задания, предусмотренные программой дисциплины; - отсутствие готовности (способности) к дискуссии и низкая степень контактности. «Удовлетворительно» Обучающийся демонстрирует: - знания теоретического материала; - неполные ответы на основные вопросы, ошибки в ответе, недостаточное понимание сущности излагаемых вопросов; - неуверенные и неточные ответы на дополнительные вопросы; - недостаточное владение литературой, рекомендованной программой дисциплины; - умение без грубых ошибок решать практические задания. «Хорошо» Обучающийся демонстрирует: - знание и понимание основных вопросов контролируемого объема программного материала; - твердые знания теоретического материала. -способность устанавливать и объяснять связь практики и теории, выявлять противоречия, проблемы и тенденции развития; - правильные и конкретные, без грубых ошибок, ответы на поставленные вопросы; - умение решать практические задания, которые следует выполнить; - владение основной литературой, рекомендованной программой дисциплины; Возможны незначительные неточности в раскрытии отдельных положений вопросов билета, присутствует неуверенность в ответах на дополнительные вопросы. «Отлично» Обучающийся демонстрирует: - глубокие, всесторонние и аргументированные знания программного материала; - полное понимание сущности и взаимосвязи рассматриваемых процессов и явлений, точное знание основных понятий в рамках обсуждаемых заданий; - способность устанавливать и объяснять связь практики и теории; - логически последовательные, содержательные, конкретные и исчерпывающие ответы на все задания учебного курса, а также дополнительные вопросы экзаменатора; - умение решать практические задания; - наличие собственной обоснованной позиции по обсуждаемым вопросам; - свободное использование в ответах на вопросы материалов рекомендованной основной и дополнительной литературы. **6. УЧЕБНО-МЕТОДИЧЕСКОЕ И ИНФОРМАЦИОННОЕ ОБЕСПЕЧЕНИЕ 6.1. Рекомендуемая литература 6.1.1. Основная литература** Авторы, составители Заглавие Библиотека Издательство, год Л1.1 Заика А. А. Разработка прикладных решений для платформы "1С:Предприятие 8.1" Москва: Национальный Открытый Университет «ИНТУИТ», 2016 Электронная библиотека Л1.2 Курбесов А. В. Корпоративные Ростов-на-Дону: Издательско Электронная библиотека

информационные системы:

учебное пособие

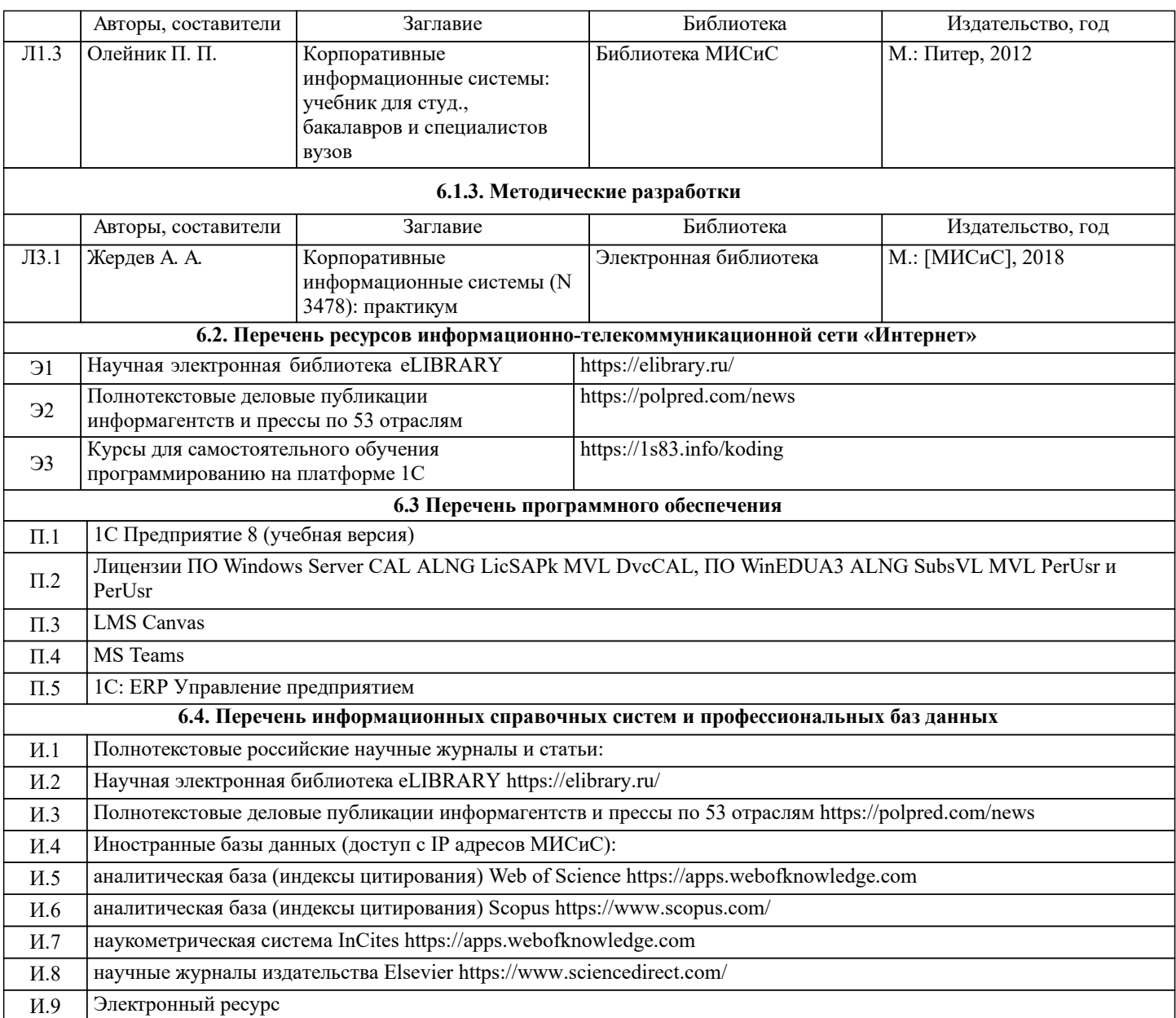

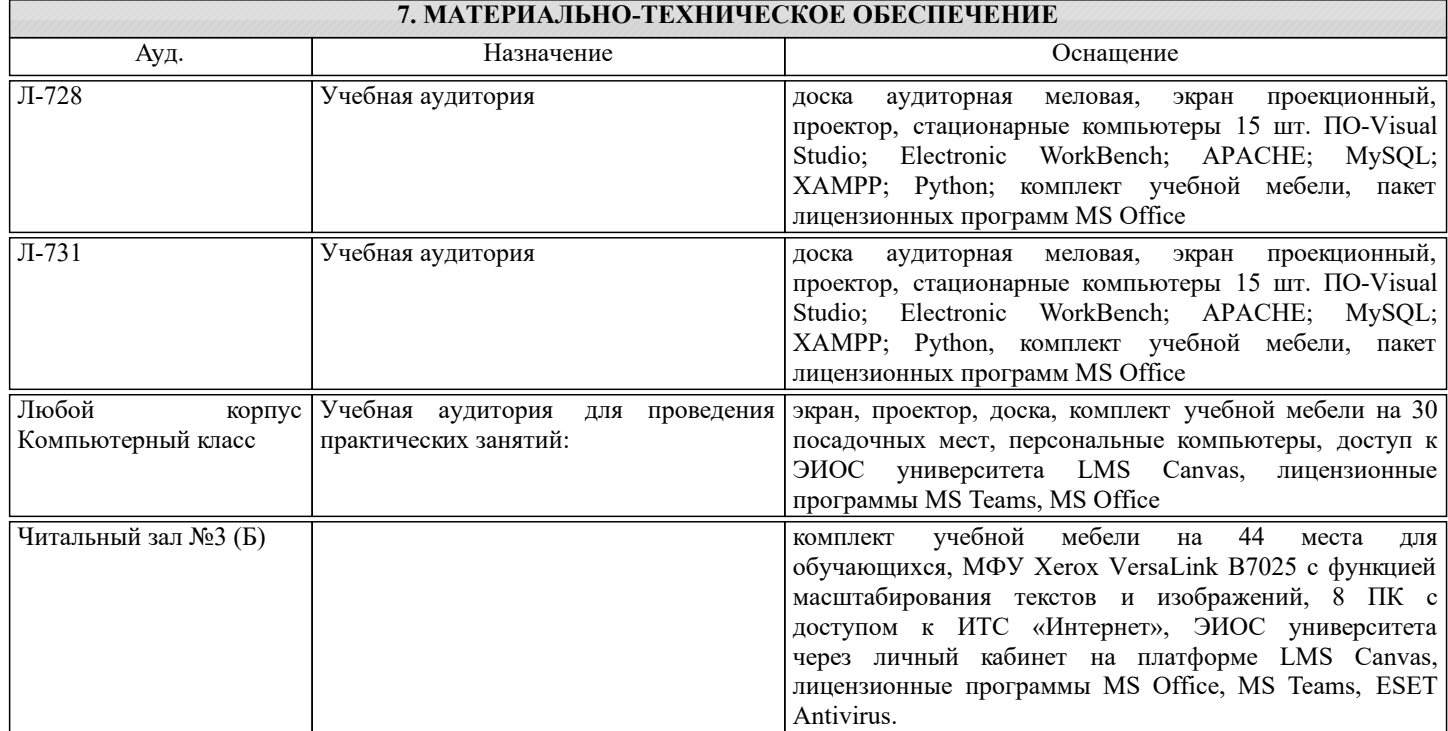

#### **8. МЕТОДИЧЕСКИЕ УКАЗАНИЯ ДЛЯ ОБУЧАЮЩИХСЯ**

Организация занятий направлена на изучение студентами общих вопросов курса. Проведение аудиторных занятий предусматривает использование в учебном курсе активных и интерактивных технологий: - проведение лекций с использованием интерактивных и мультимедийных технологий (презентация в формате MS PowerPoint); - использование при проведении занятий специализированной лаборатории с возможностью проведения занятий в интерактивной форме; - использование при проведении занятий активных форм обучения: учебных видеоматериалов и компьютерных тренажеров. Дисциплина относится к основополагающим и требует значительного объема самостоятельной работы. Отдельные учебные вопросы выносятся на самостоятельную проработку и контролируются посредством текущей аттестации. Cамостоятельная работа может осуществляться в аудиторной и внеаудиторной формах. Самостоятельная работа в аудиторное время включает: 1 Самостоятельную работу по теоретическому курсу: аудиторную самостоятельную работу на лекциях, работу с лекционным материалом после лекции, выполнение дополнительных индивидуальных заданий на лабораторных работах. Самостоятельная работа на лекции выполняется в конце каждой лекции и заключается в ответах на вопросы, поставленные преподавателем по материалу прочитанной лекции. Каждый студент имеет контрольный лист, на котором указывается фамилия, имя, отчество, группа, номер лекции, дата, вопрос и ответ на него. После занятий преподаватель проверяет правильность ответов и, при необходимости, дает на следующем занятии или на консультации дополнительный вопрос для исправления допущенных ошибок. Анализ контрольных листов позволяет преподавателю оценить усвоение материала каждой лекции каждым студентом и параллельно – учесть посещаемость лекций. Материал пропущенной лекции студент должен сдавать преподавателю в письменной форме в часы консультаций. Работа с лекцией включает в себя дополнение конспекта сведениями из рекомендованной литературы (с указанием использованного источника). Возможны выступления студентов на лекции по отдельным вопросам обсуждаемой темы (проработанные самостоятельно под руководством преподавателя); сообщения занимают 7…10 мин. Такие выступления помогают четко выражать свои мысли, аргументировано излагать и отстаивать свою точку зрения при ответе на вопросы. Самостоятельное изучение практического материала планируется из расчета 0,3 ч на 1 ч лекции. Работа с материалом лекции, выполненная через один-два дня после ее прослушивания, позволяет выделить неясные моменты, которые необходимо либо самостоятельно разобрать, пользуясь рекомендованными литературными источниками, либо обсудить с преподавателем на ближайшей консультации. Такой самоконтроль может войти в объем самостоятельной работы студента, предусмотренный рабочей программой. 2. Аудиторную самостоятельную работу на лабораторных занятиях по программе дисциплины. Они обеспечивают получение навыков и умений, необходимых при изучении данной дисциплины, а также необходимых в последующем обучении и трудовой деятельности. Кроме того, они обеспечивают общение участников в диалоговом режиме и дают опыт совместного участия в решении проблем. 3. Внеаудиторную самостоятельную работу. Перечень лабораторных работ, а также список учебных и методических пособий для этих работ публикуется на открытых электронных обучающих платформах и студенты имеют возможность подготовиться к выполнению этих работ. Внеаудиторная самостоятельная работа по лабораторным занятиям включает подготовку к выполнению работ, обработку полученных результатов, защиту работ. Подготовка заключается в ознакомлении с названием, целью работы, основными теоретическими положениями и методическими указаниями по ее выполнению. Следует также подготовить отчет по лабораторной работе с учетом требований нормоконтроля. Обработка полученных результатов заключается в выполнении расчетов, заполнении таблиц, построении графиков. Самостоятельная работа по подготовке к выполнению и защите лабораторных работ планируется из расчета 1ч на 1ч занятий. Подготовка к промежуточной аттестации. При подготовке к промежуточной аттестации целесообразно: внимательно изучить перечень вопросов и определить, в каких источниках находятся сведения, необходимые для ответа на них; внимательно прочитать рекомендованную литературу; составить краткие конспекты ответов (планы ответов)